# **Course of Study Information Page**

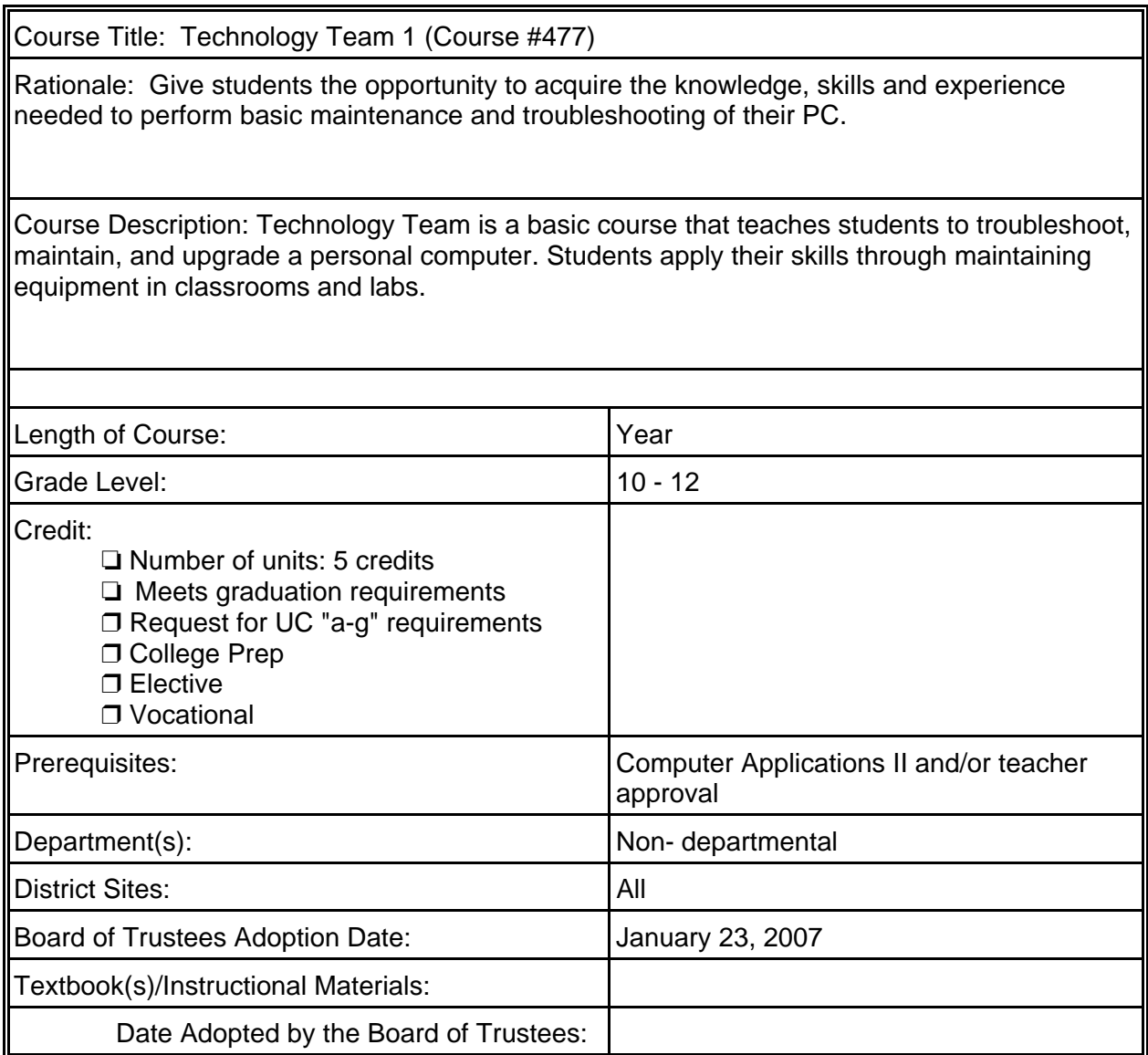

H:\JORDANBL\C O S - Proposed\Business - Technoloogy Team 1.doc

# **Course Title: Technology Team 1**

# **TABLE OF CONTENTS**

# UNIT UNIT TITLE DESCRIPTION ON A VIOLENCE PAGE

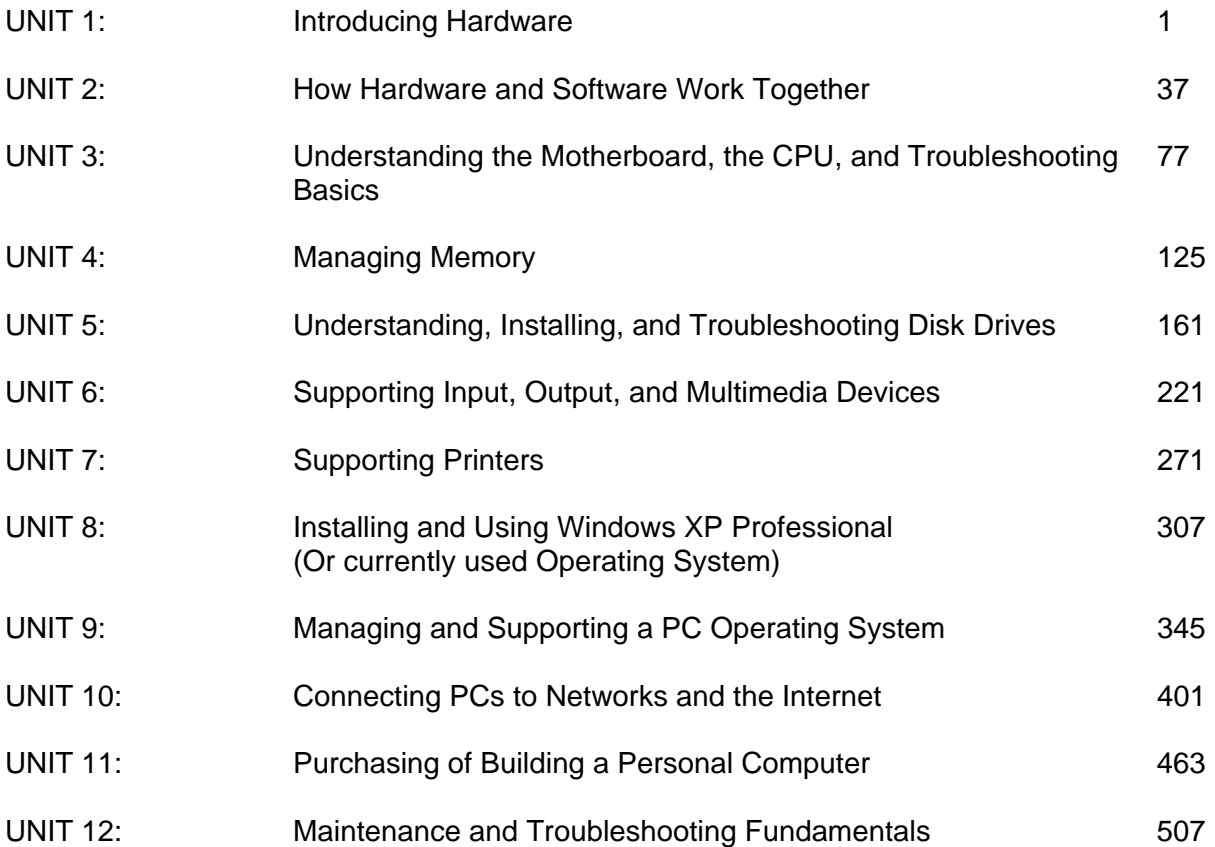

 Department: Business/Technology Course Title: Technology Team 1

# UNIT #1: Introducing Hardware

GOAL: Students will become familiar with the parts of the computer, its components, and how they function with each other.

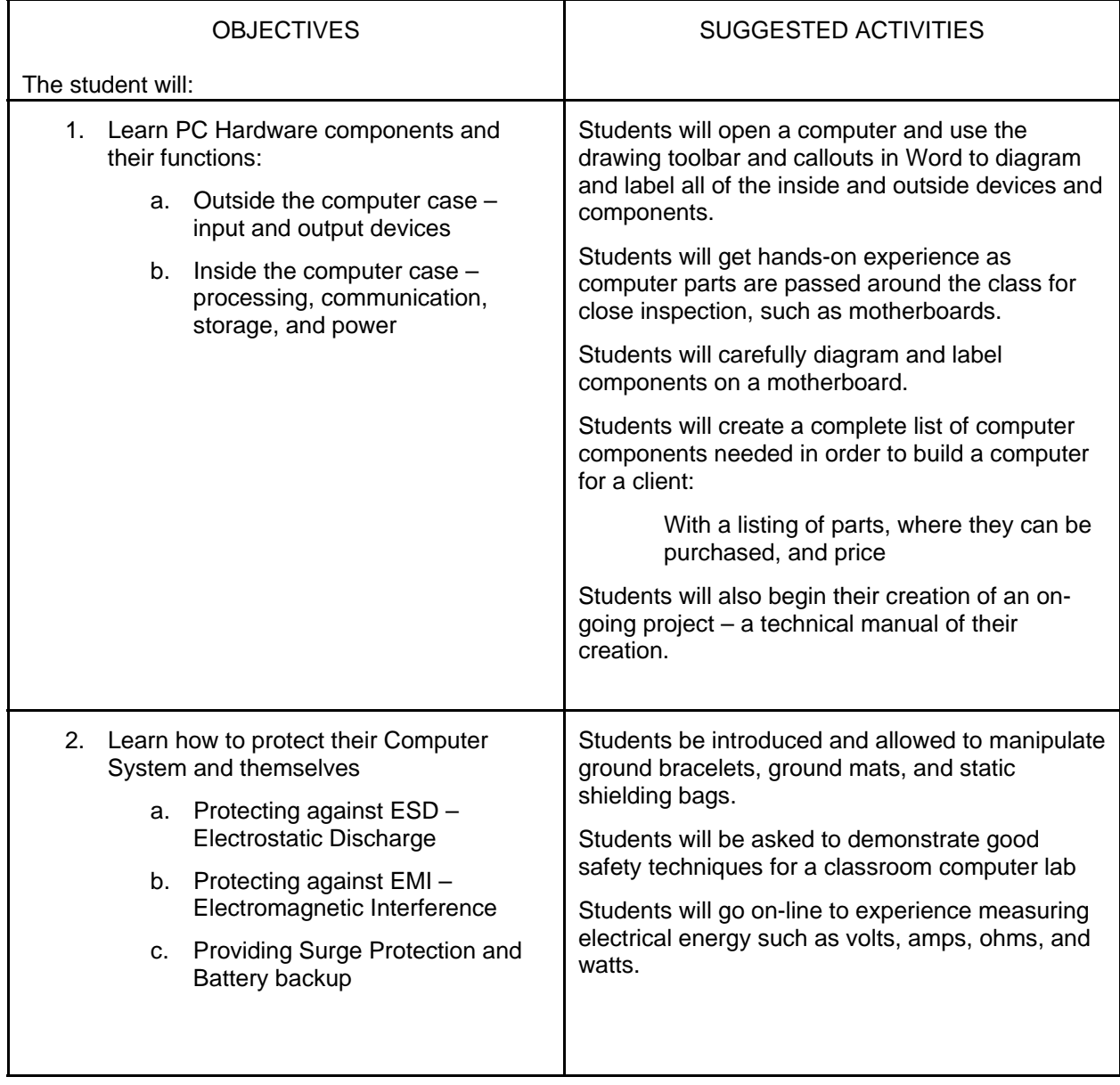

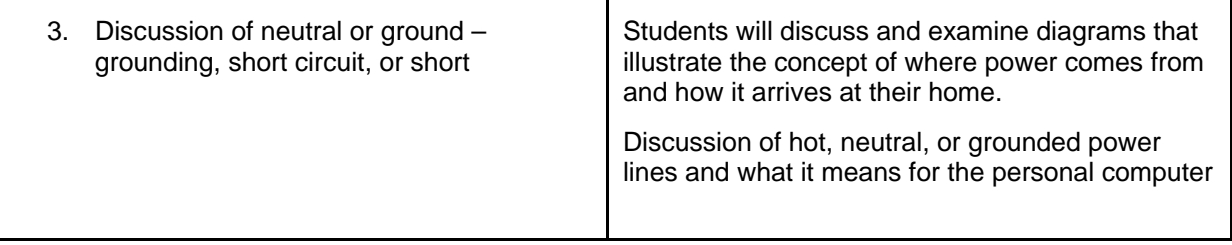

 Department: Business/Technology Course Title: Technology Team 1

# UNIT #2: How Hardware and Software Work Together

GOAL: Students will become familiar with operating systems and how to use a computer's BIOS and system tools.

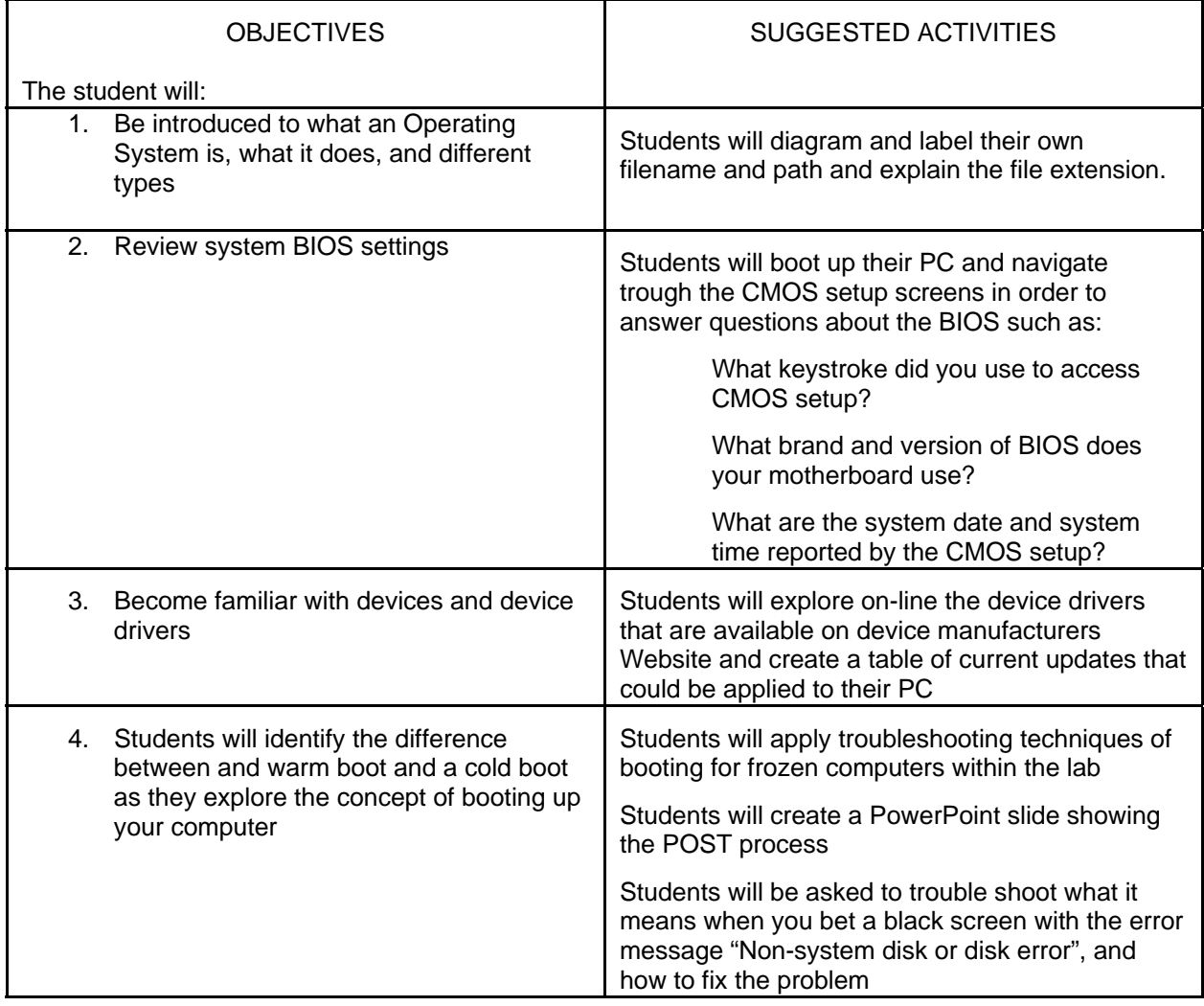

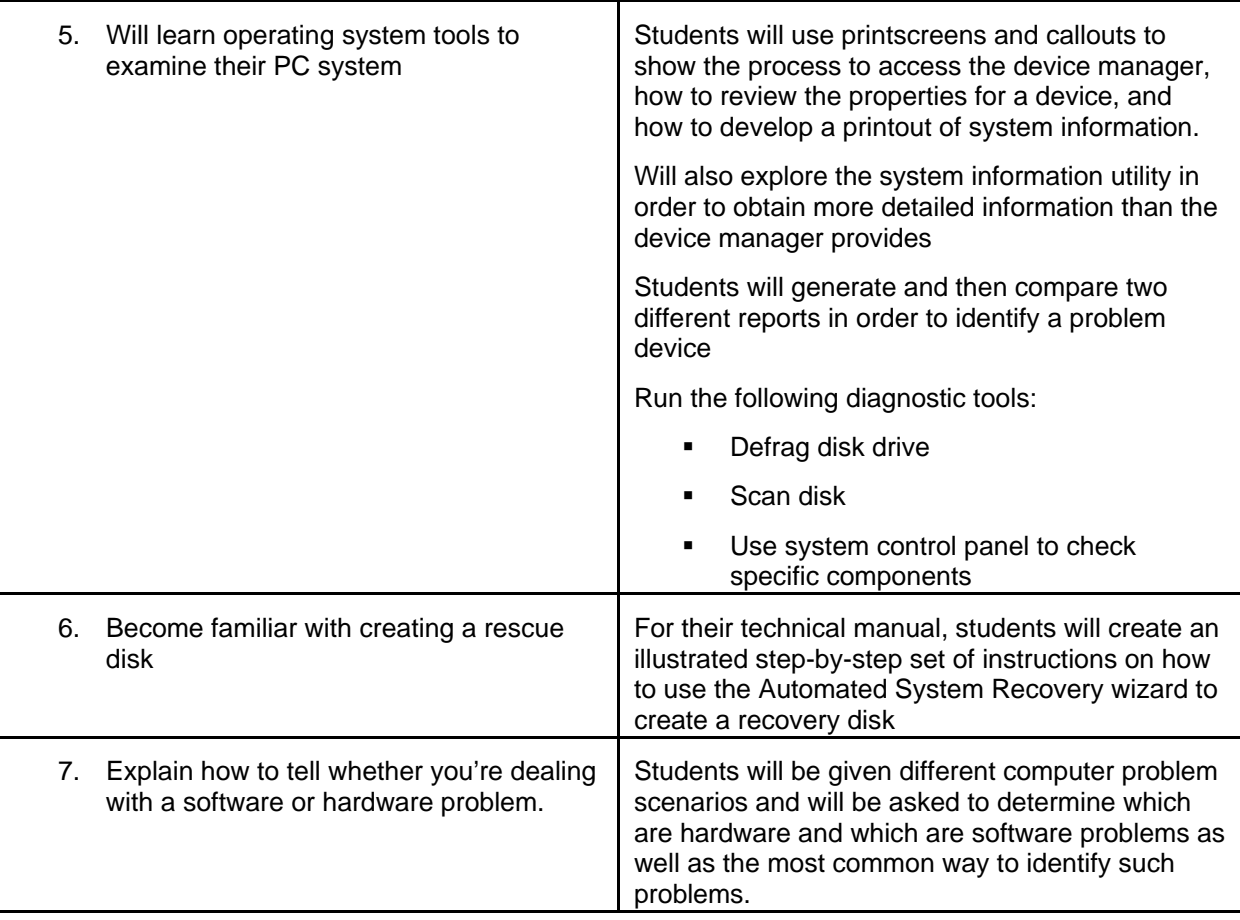

 Department: Business/Technology Course Title: Technology Team 1

UNIT #3 : Understanding the Motherboard, the CPU, and Troubleshooting Basics

GOAL: Students will be able to identify parts on the motherboard, identify the CPU and be introduced to troubleshooting basics.

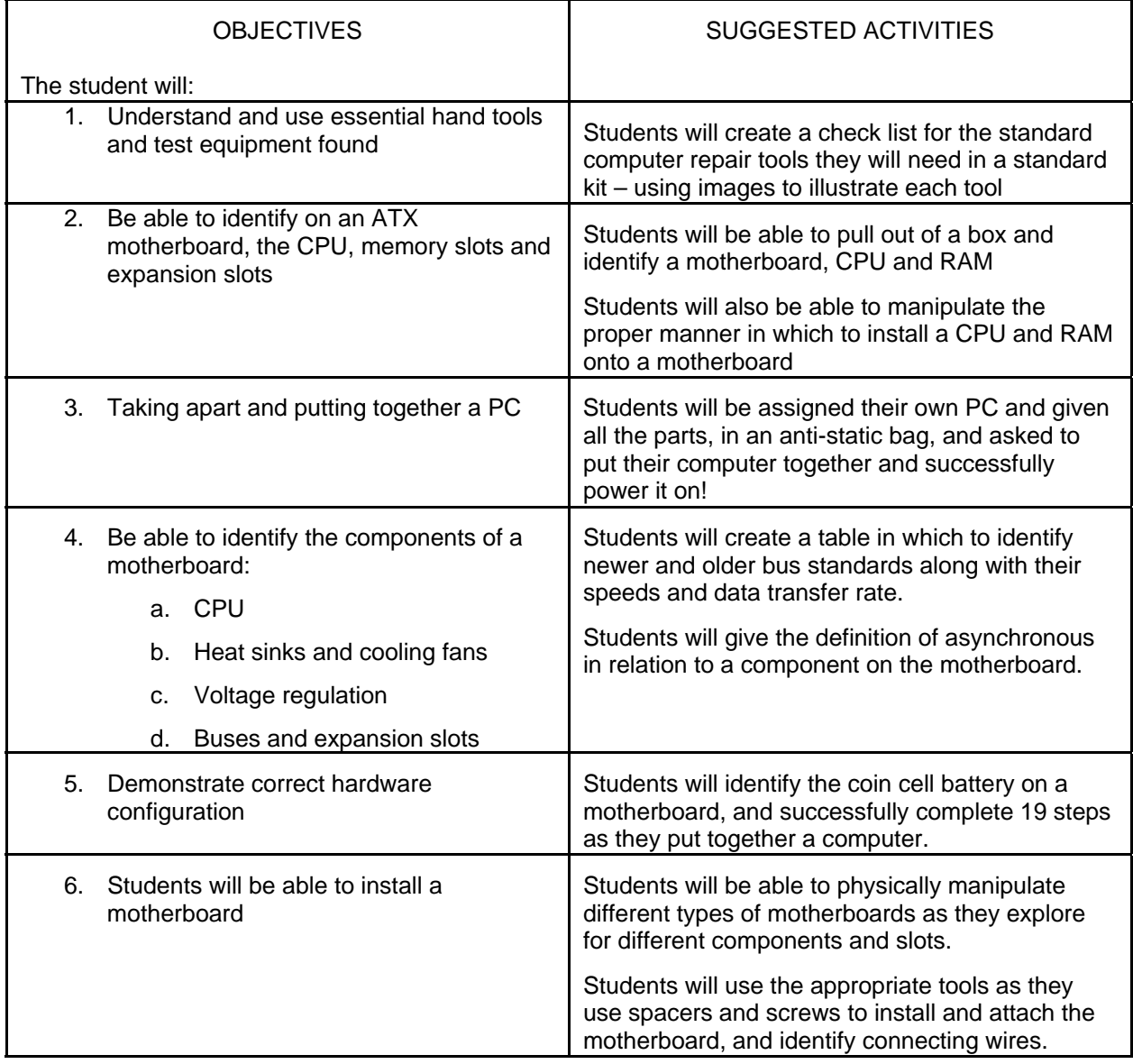

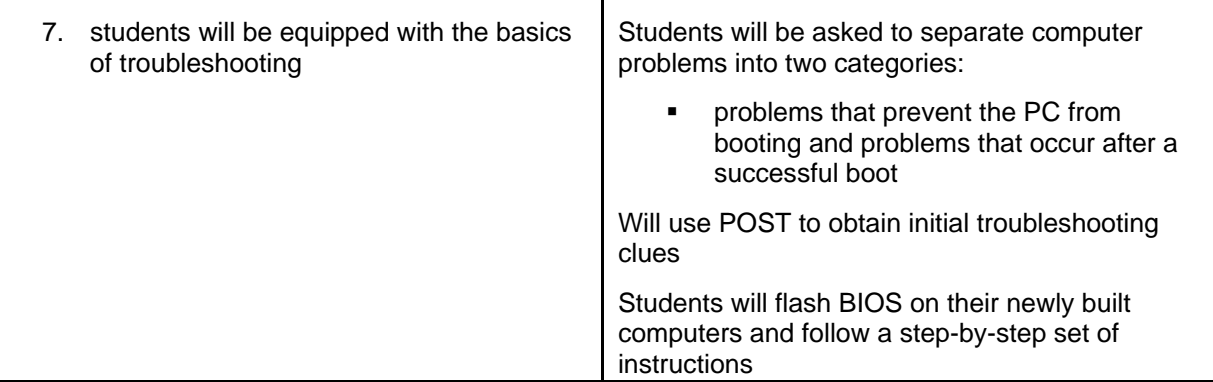

 Department: Business/Technology Course Title: Technology Team 1

#### UNIT #4 Managing Memory

GOAL: Look in detail at components on the motherboard, including the CPU and chip set, buses and expansion slots, ROM BIOS, and components used to change hardware configuration settings as well as how operating systems manage memory

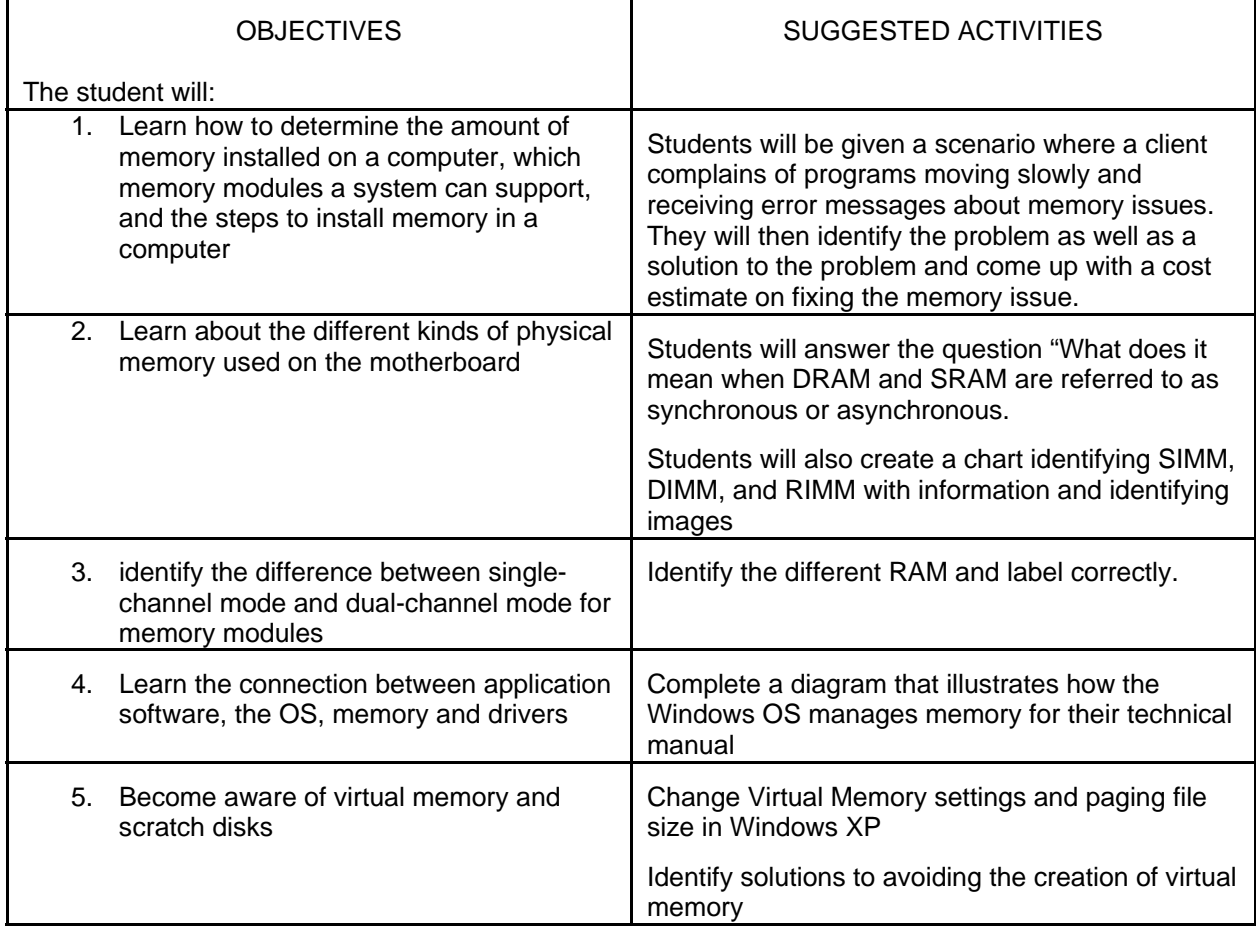

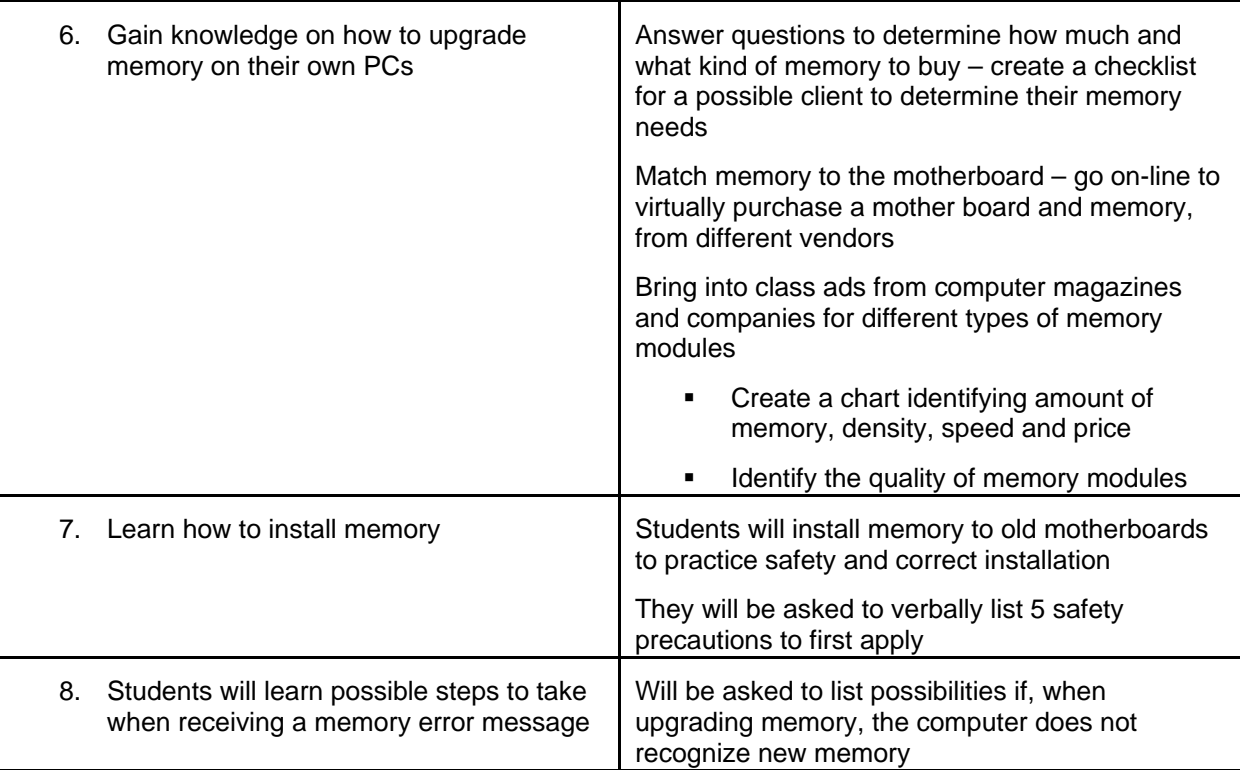

 Department: Business/Technology Course Title: Technology Team 1

UNIT #5 Understanding, Installing, and Troubleshooting disk Drives GOAL: Students will learn how hard drives work and organize data, how to install a hard drive, how floppy drives work and how to install a floppy drive, about optical storage devices and hard drive troubleshooting

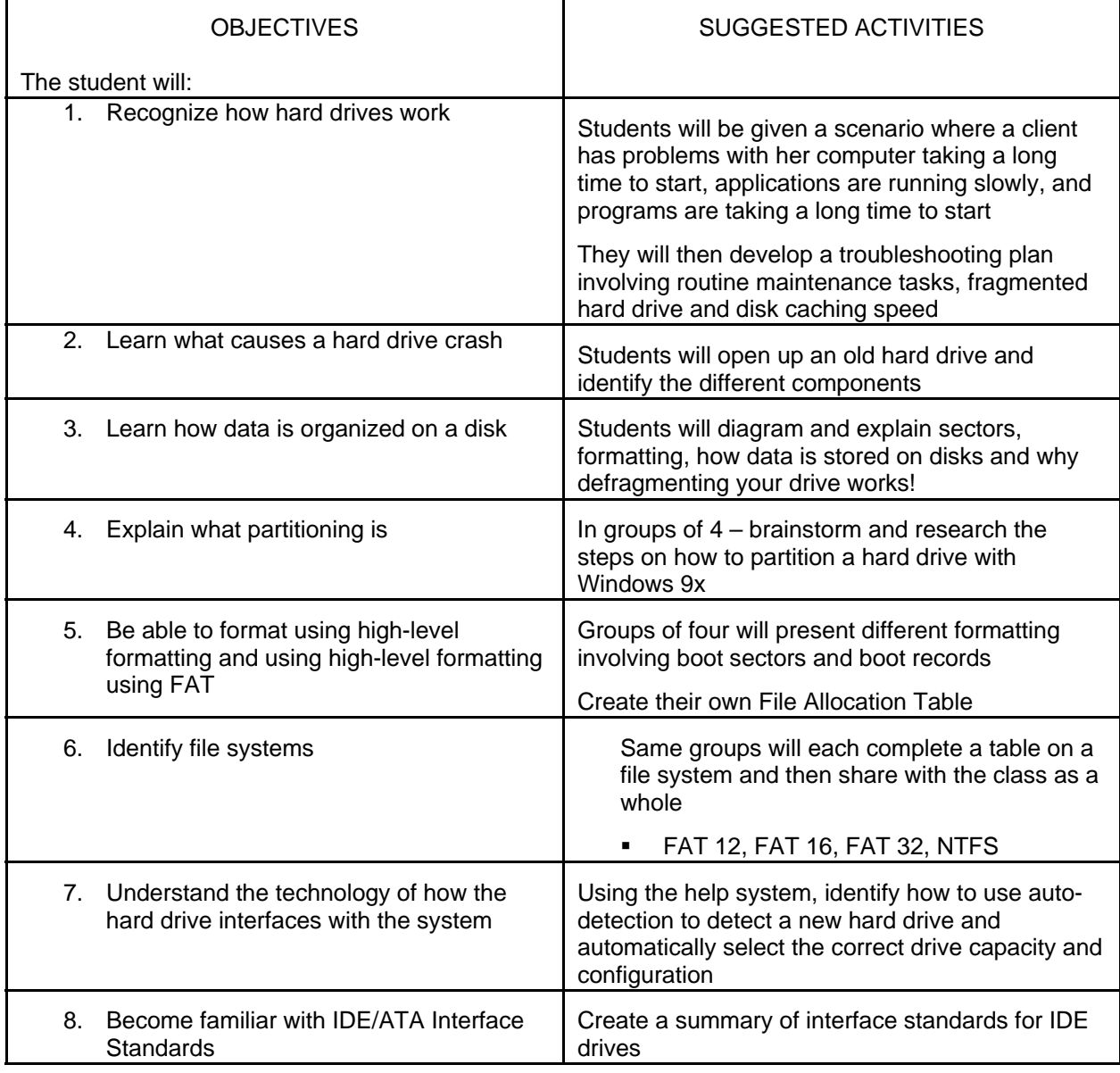

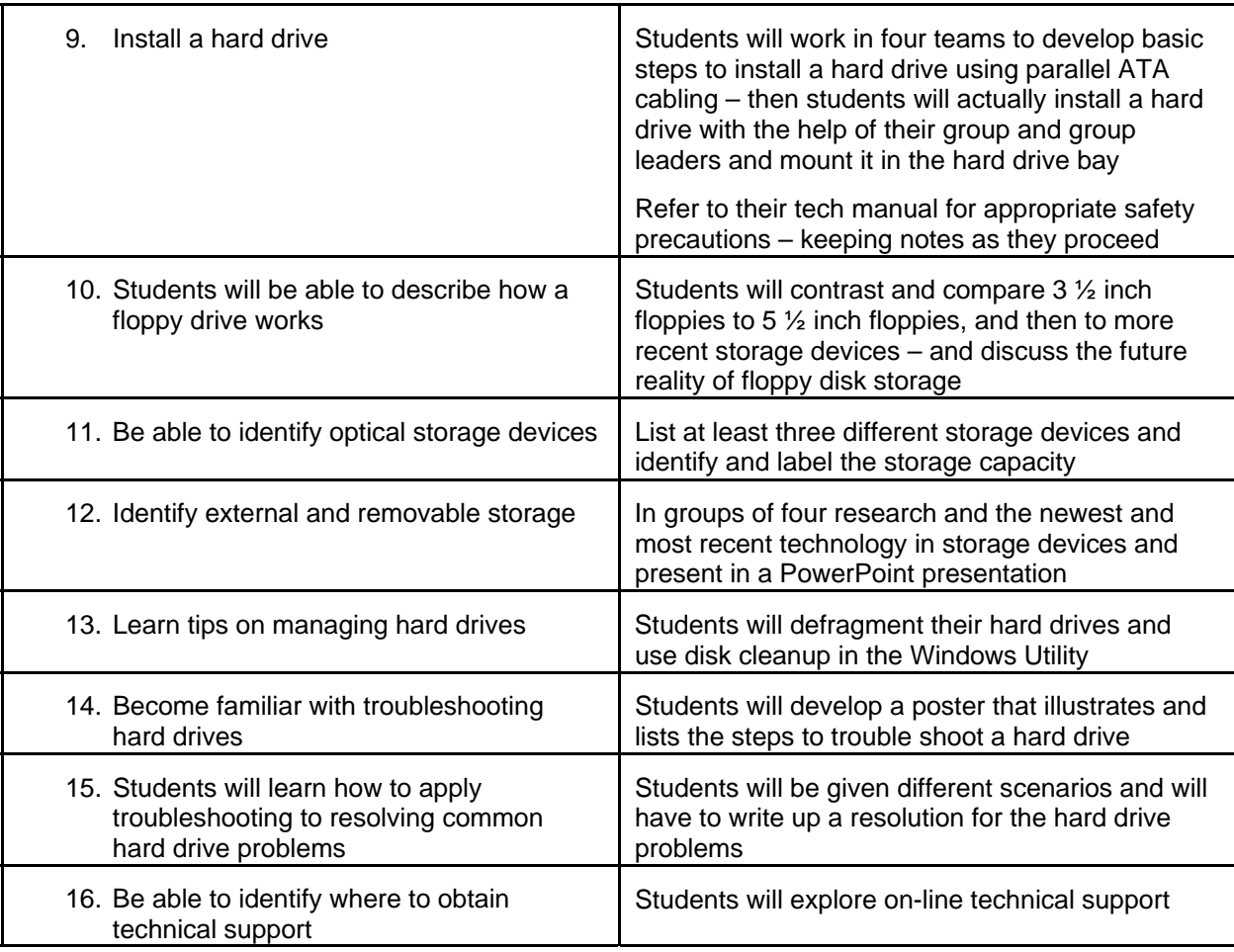

 Department: Business/Technology Course Title: Technology Team 1

UNIT #6: Supporting Input, Output, and Multimedia Devices

GOAL: Focus on how to install and support input and output devices, including how to connect peripherals using ports, wireless connections, and expansion slots.

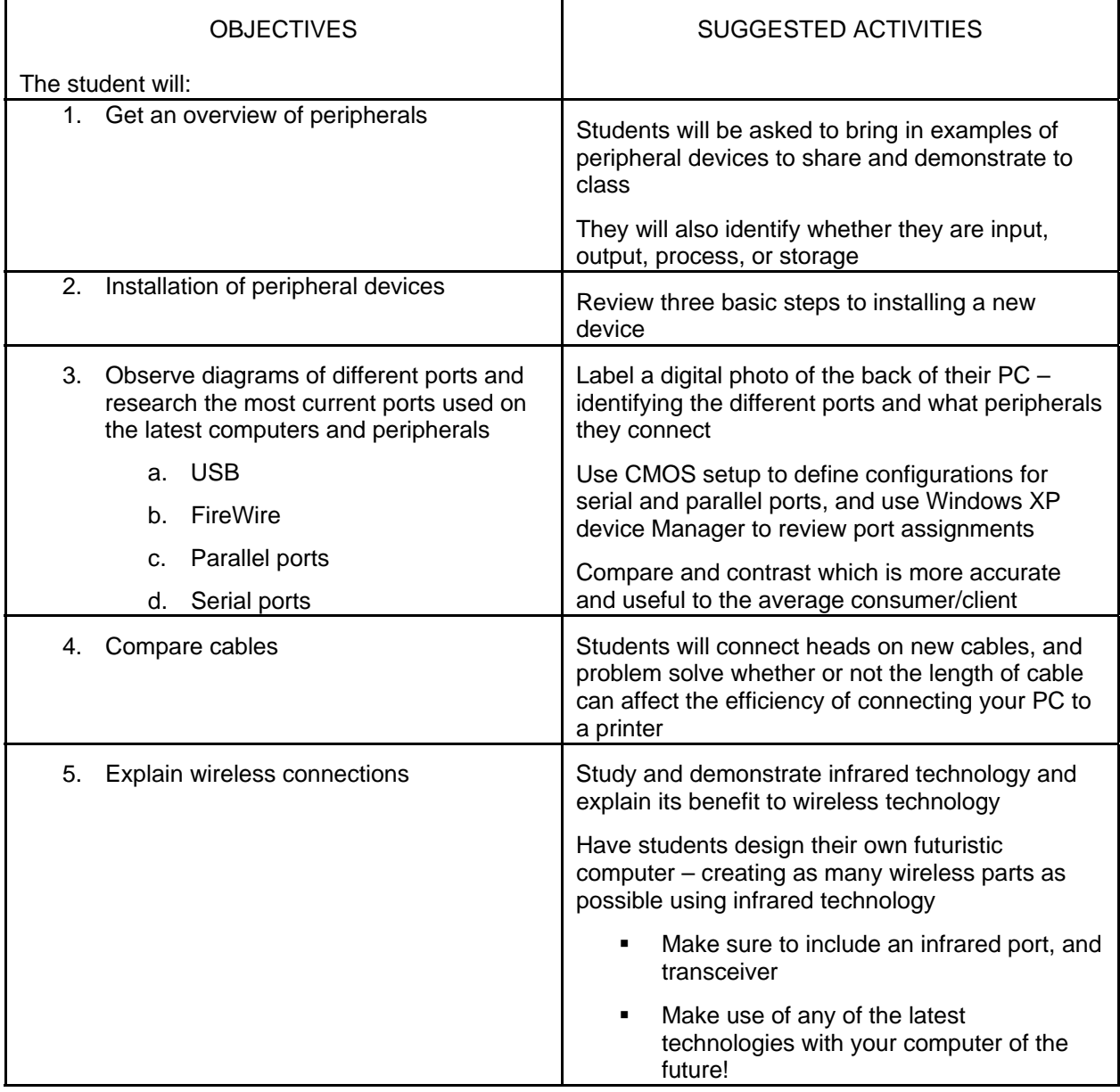

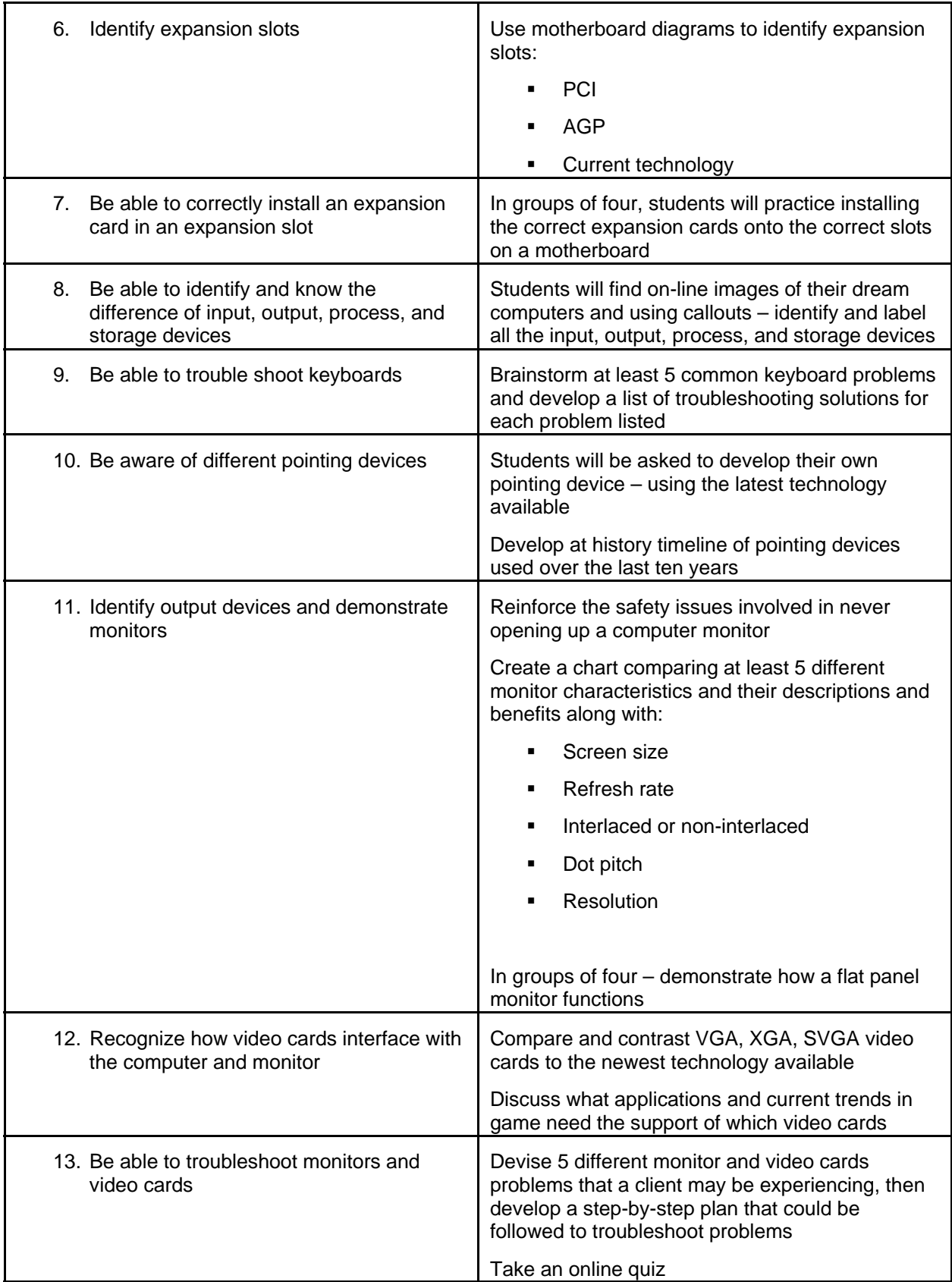

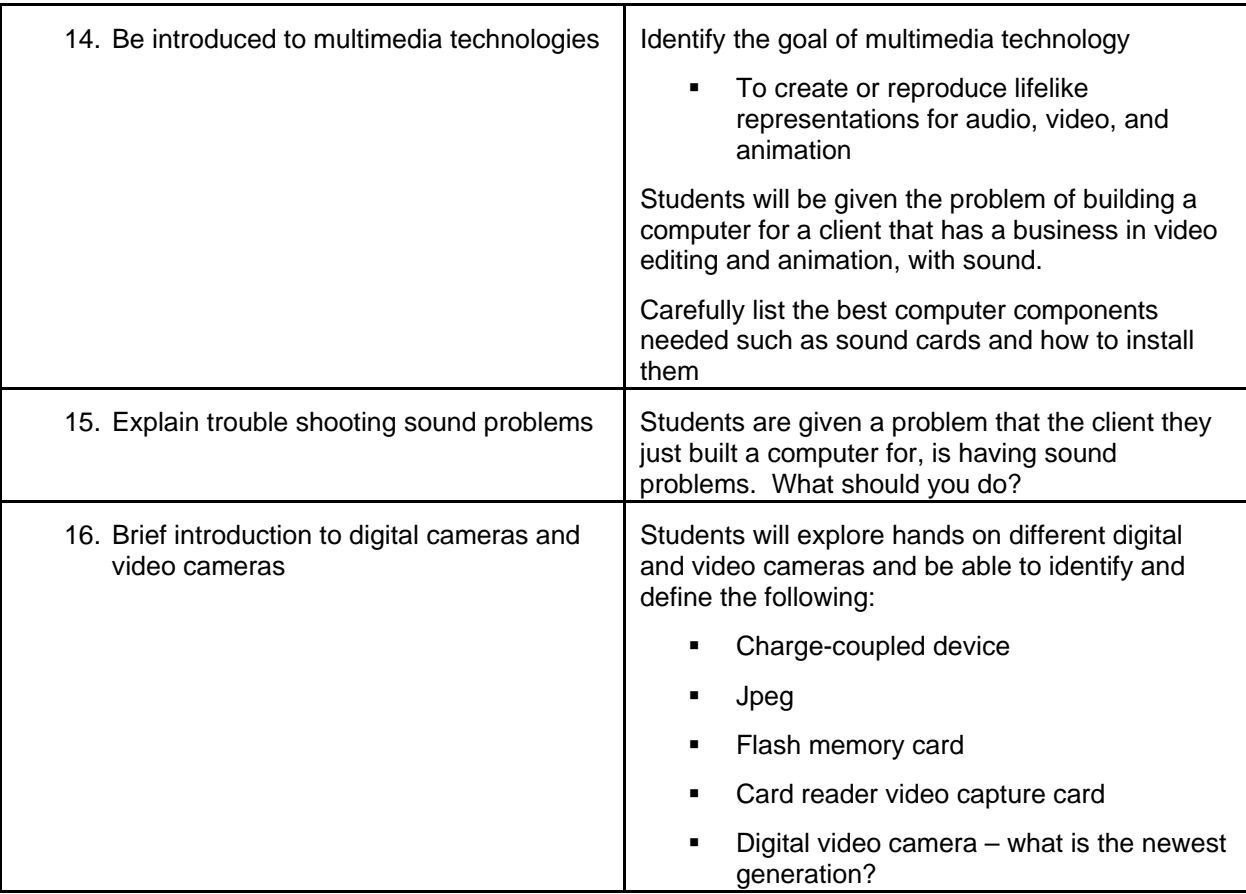

 Department: Business/Technology Course Title: Technology Team 1

#### **UNIT #7 Supporting Printers**

GOAL: Learn about laser printers, inkjet printers, dot-matrix printers, thermal printers, and solid ink printers; how they work; and how to support them.

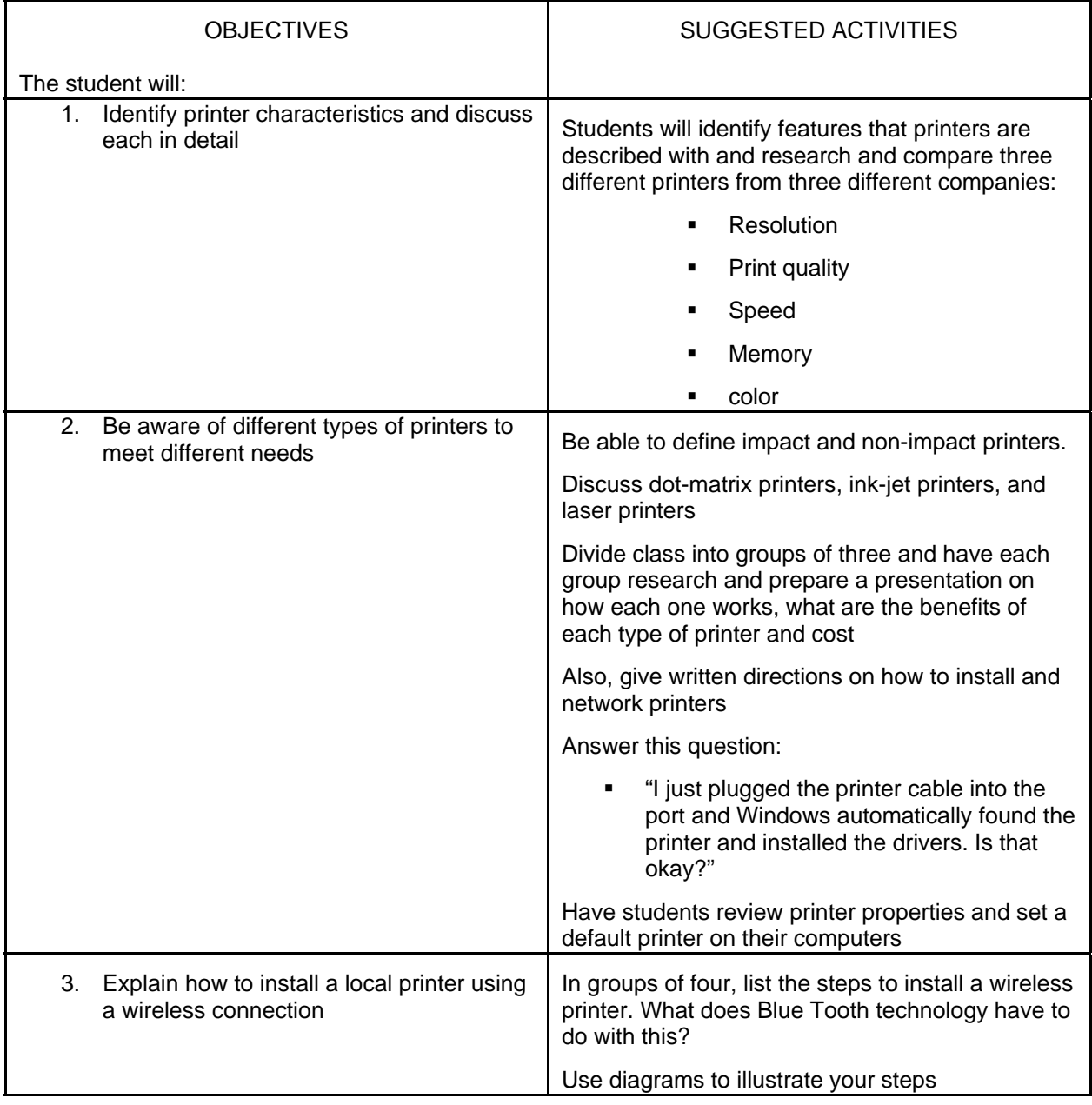

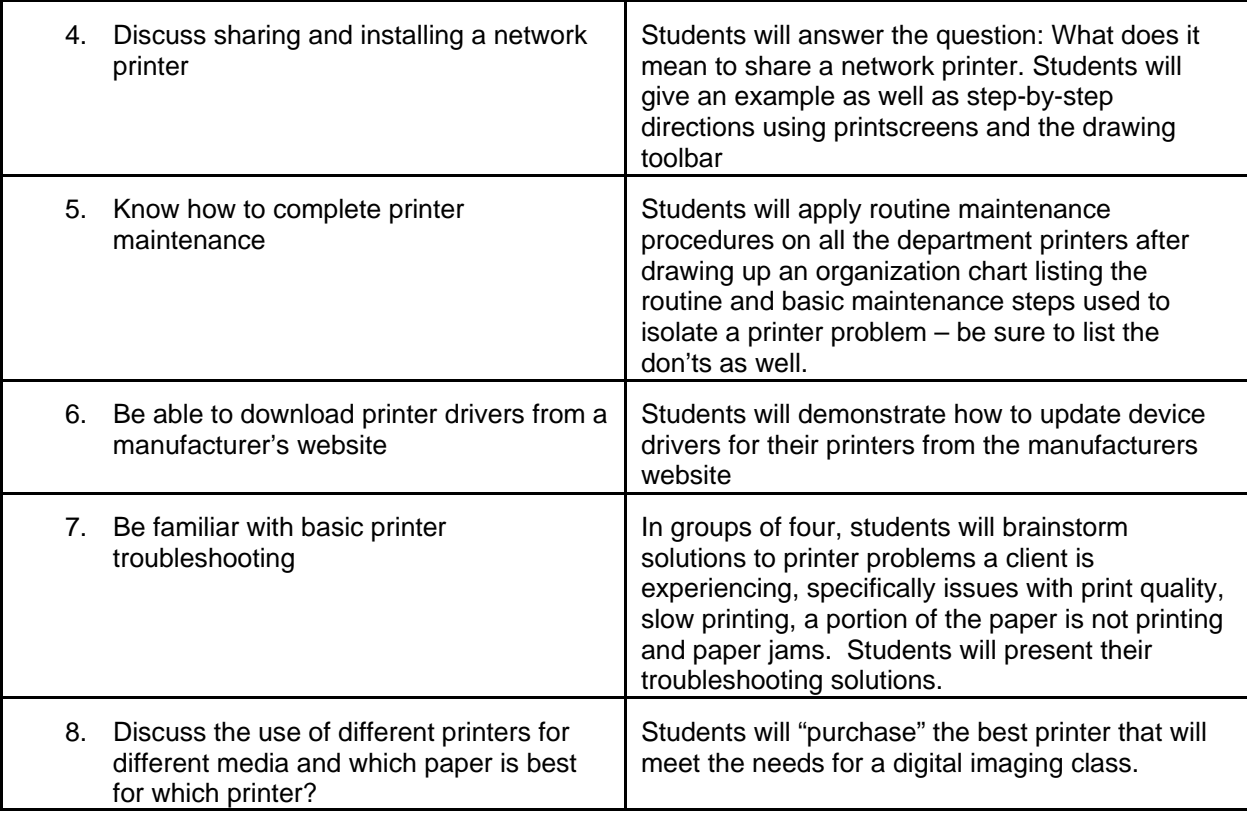

 Department: Business/Technology Course Title: Technology Team 1

UNIT #8: Installing and Using Operating Systems

GOAL: Operating systems will change as time goes on, currently, students will focus on Windows XP – how it uses memory, hot it manages hard drives using partitions and NTFS. Students will also learn how to install hardware and applications using an OS

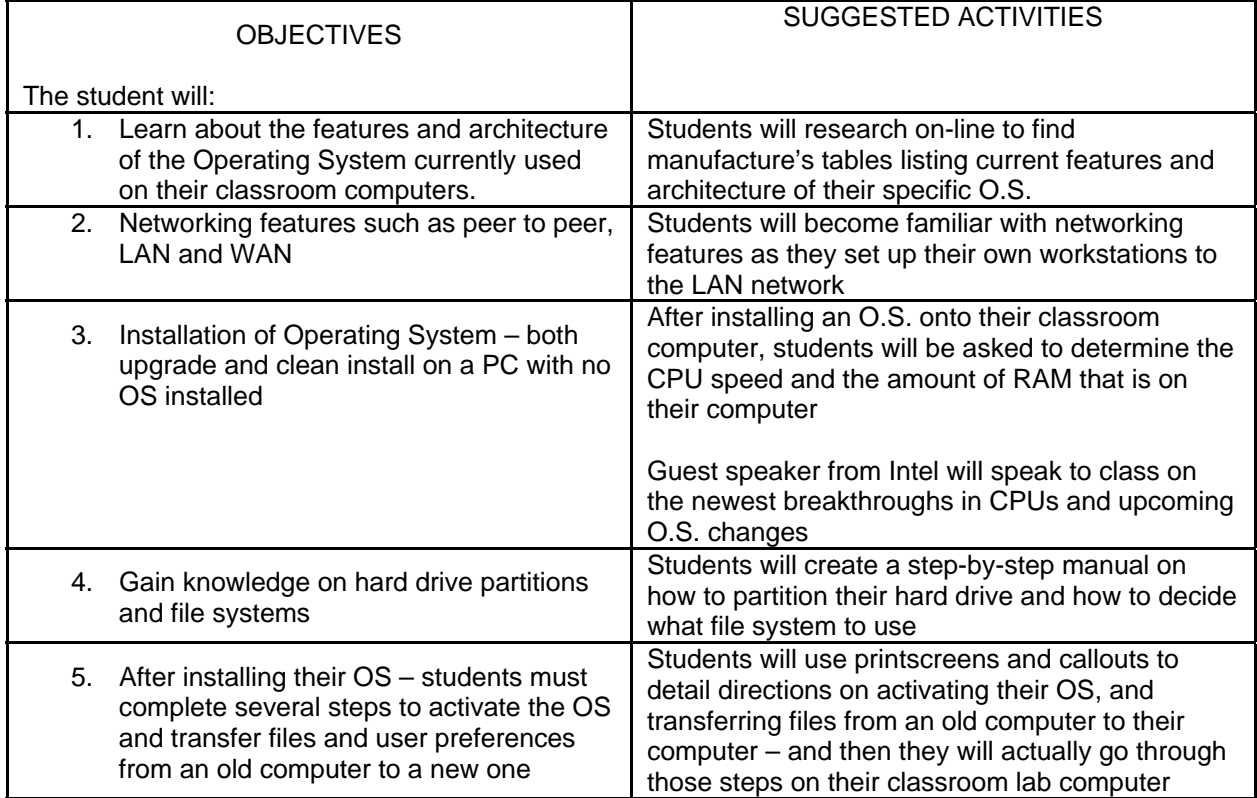

# UNIT # : 9 – Managing and Supporting the Operating

## GOAL: Students will learn to use the software tools included in the Operating System to manage and support it.

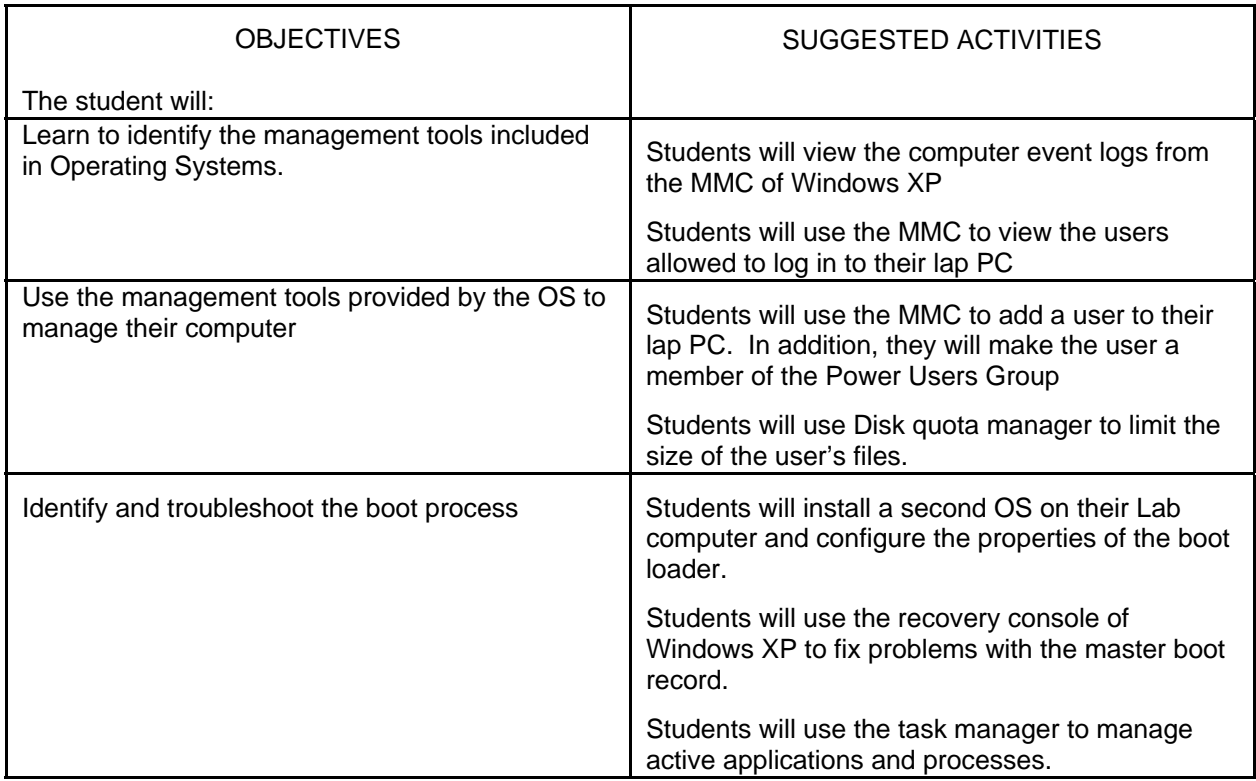

#### Department: Business/Technology Course Title: Technology Team 1

- UNIT # : 10 Connecting PCs to Networks and the Internet
- GOAL: Introduce students to networking and the internet. Students will be able to make a small home network and connect their PC to the internet.

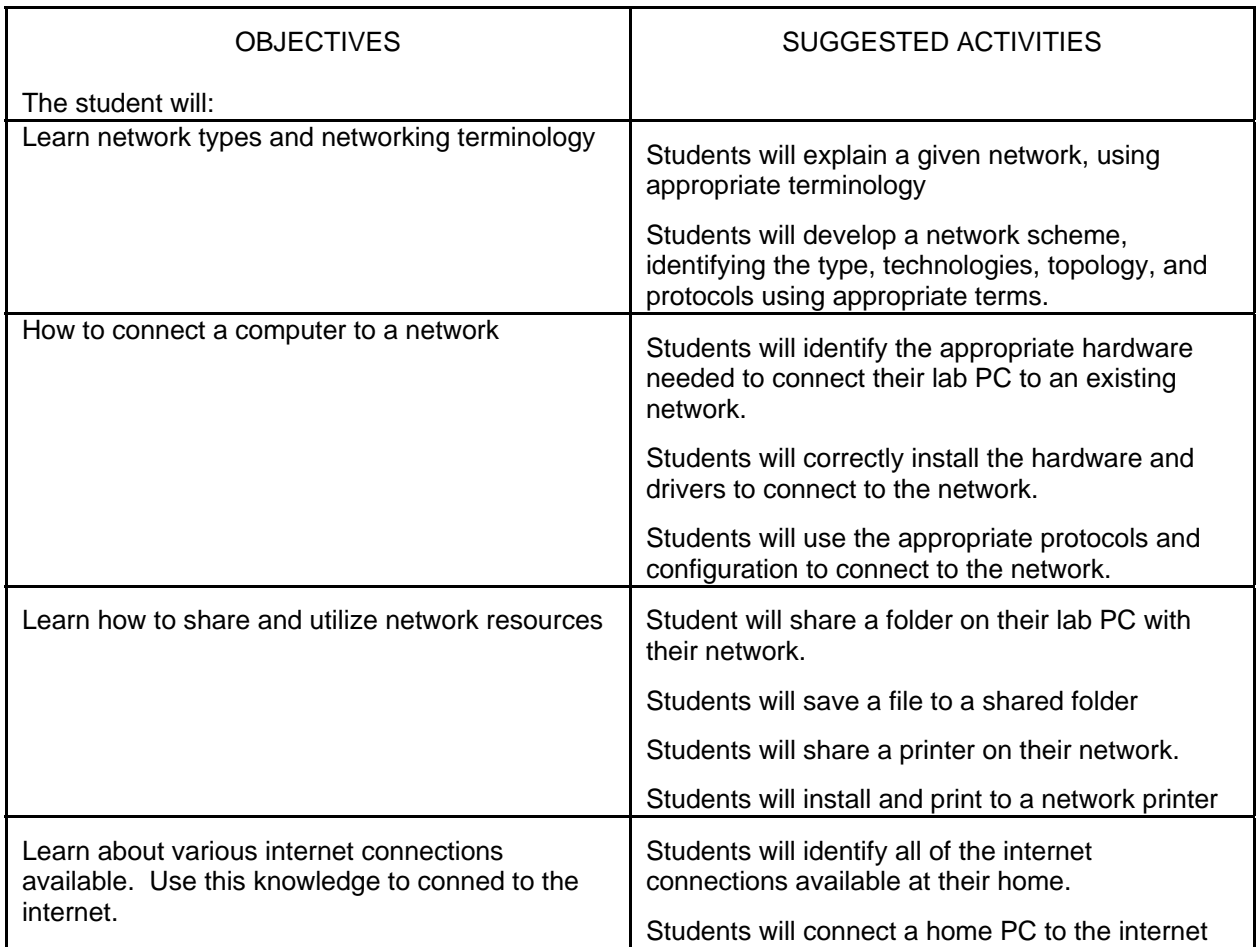

 Department: Business/Technology Course Title: Technology Team 1

- UNIT # : 11 Purchasing or Building a Personal Computer
- GOAL: Students will put into practice the knowledge and skills learned in the preceding chapters by deciding whether to upgrade their existing PC or build a new PC. They will make informed decisions about what parts to purchase and display good technician skills in building a computer

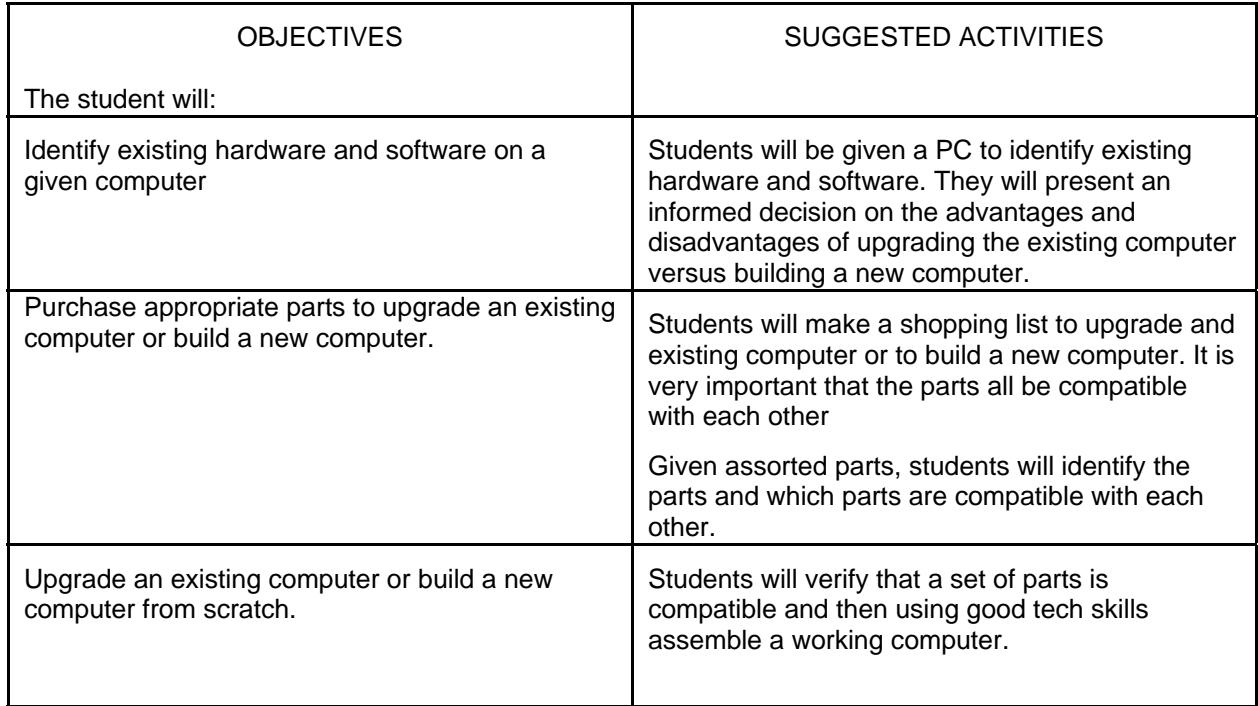

#### Department: Business/Technology Course Title: Technology Team 1

UNIT # : 12 – Maintenance and Troubleshooting Fundamentals

GOAL: Students will learn safe computing practices and create a preventative maintenance plan for their PC. In addition, students will learn how to troubleshoot PC problems.

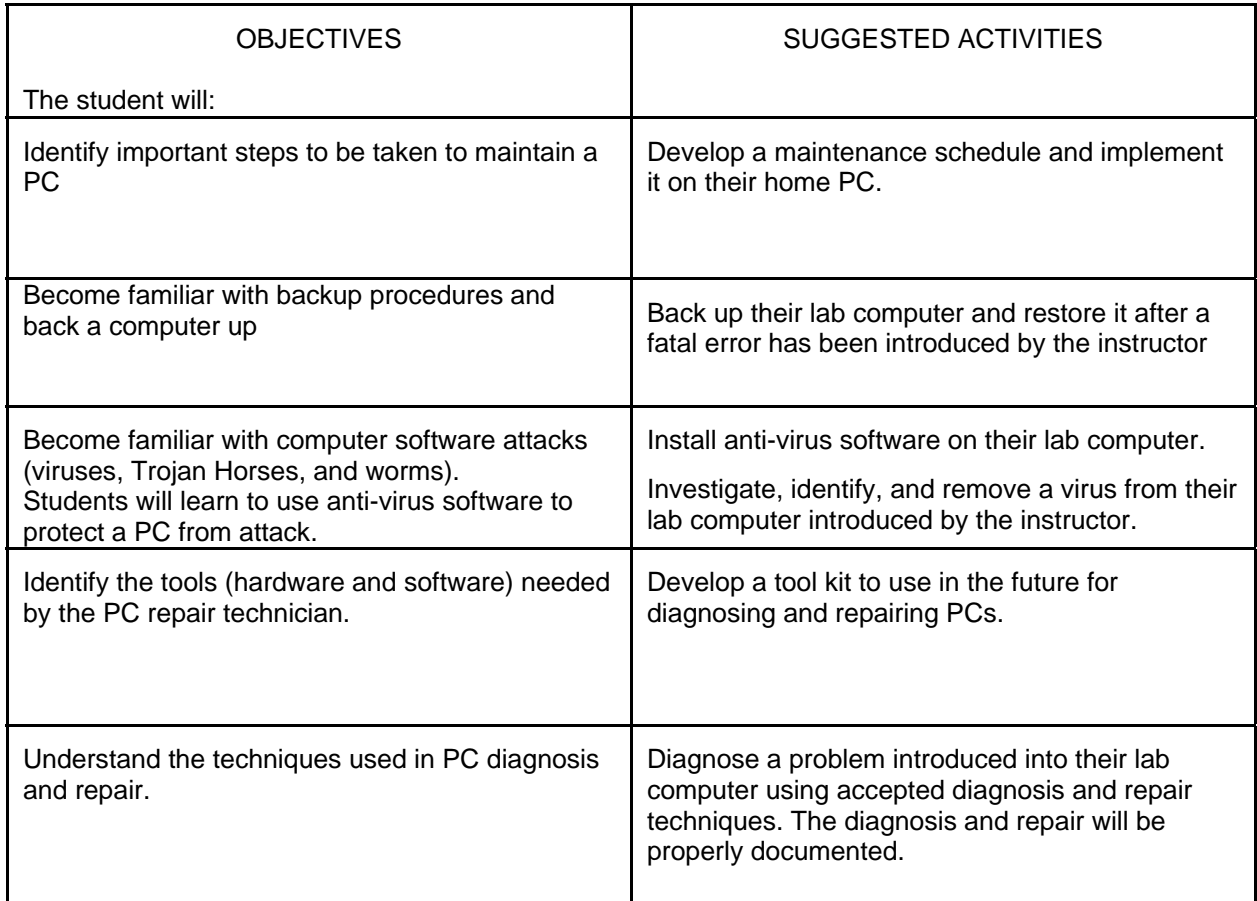